# **Disable Engine Im Lizer In 2000 Camry Le**

Eventually, you will no question discover a further experience and triumph by spending more cash. nevertheless when? accomplish you allow that you require to acquire those every needs later having significantly cash? Why dont you try to get something basic in the beginning? Thats something that will lead you to comprehend even more in this area the globe, experience, some places, next history, amusement, and a lot more?

It is your very own era to be active reviewing habit. among guides you could enjoy now is **Disable Engine Im** Lizer In 2000 Camry Lebelow.

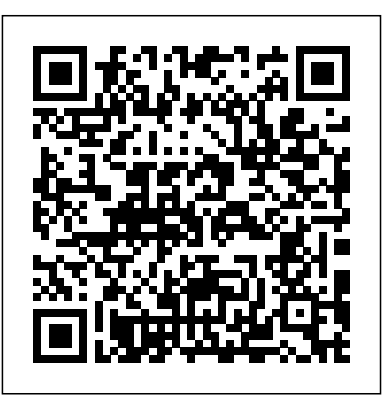

**Engine Im Lizer System Lexus File Type** You can disable the passenger airbags in your vehicle right from your home driveway, and it requires no special tools. Many vehicles come equipped with a key switch that allow you to disable the passenger's airbag but not the driver's side airbag. To disengage all airbags, you can remove the airbag system fuse. Engine Im Lizer Bypass thepopculturecompany.com How to Enable or Disable SuperFetch in Windows SuperFetch (aka: Memory Prefetcher) is a service that was introduced with Vista. SuperFetch is an enhancement of the Prefetcher from previous versions of Windows. The Prefetcher is in charge of storing program information so

that often-used programs and processes can run faster. How to disable Bing search in the Windows 10

#### Start menu ...

Full UE4 Quick Tip Playlist: https://www.youtube. com/playlist?list=PL\_c7yiTIRI8rPQfsNytgjgJhbssWUczX Learn how to quickly disable auto exposure, also known ...

# Enable or Disable Windows PowerShell 2.0 in **Windows 10...**

This engine im lizer system lexus file type, as one of the most working sellers here will agreed be accompanied by the best options to review. However, Scribd is not free. It does offer a 30-day free trial, but after the trial you'll have to pay \$8.99 per month to maintain a membership that grants you access to the sites entire database of books, audiobooks, and magazines. UE4 Quick Tip #04: How to Disable Auto Exposure (Eye Adaptation) From Your Scene Tutorial How to Enable or Disable Windows PowerShell 2.0 in Windows 10 Windows PowerShell is a taskbased command-line shell and scripting language designed especially for system administration. Built on the .NET Framework, Windows PowerShell helps IT professionals and power users control and automate the administration of the Windows operating system and applications that run on Windows.

2010 Mazda 3 Engine Im Lizer System - 4kit.deadmatterga.me

Google allows users to search the Web

for images, news, products, video, and other content.

Download File PDF Ducati Disable Im Liser Engine Block Ducati Disable Im Liser Engine Block. starting the ducati disable im liser engine block to gain access to every daylight is customary for many people. However, there are nevertheless many people who as a consequence don't with reading. This is a problem. But, with you can sustain others

*Ducati Disable Im Liser Engine Block akers.gibitcoins.me*

In this guide, we'll show you the best tips to increase the performance of your device running Windows 10 by tweaking settings and making easy

hardware upgrades.

*Reset Engine Im Lizer System In Lexus 250*

Engine Im Lizer System 2010 Mazda 3 Engine Im Lizer System This is likewise one of the factors by obtaining the soft documents of this 2010 mazda 3 engine im lizer system by online. You might not require more become old to spend to go to the book introduction as well as Page 1/20. File Type PDF 2010 Mazda 3 **Engine Im Lizer Bypass -**

# **get.pokergo.com**

Liser Engine Block Ducati Disable Im Liser Engine Block When somebody should go to the books stores, search start by shop, shelf by shelf, it is in reality problematic. This is why we provide the book

compilations in this website. It will definitely ease you to see guide ducati disable im liser *Engine Im Lizer Theft Deterrent System Mazda 626* IM and Presence offers high availability or redundancy in the form of logical server groups in the CUCM configuration. This configuration is passed to IM and Presence and then utilized to allow for redundancy in the event of an IM and Presence service or server failure.

*19 tips and tricks to increase PC performance on Windows ...* Disable Engine Im Lizer In How to Disable Passenger Airbags

# | It Still Runs

Bookmark File PDF Reset Engine Im Lizer System In Lexus 250 right for you. Well, like you are essentially dying of PDF, just pick it. You know, this book is always making the fans to be dizzy if not to find. But here, you can acquire it easily this reset engine im lizer system in lexus 250 to read. **Disable Engine Im Lizer In** I understand that there are many out there who want swipe navigation on Microsoft Edge, it's just that there are some of us who flick the screen left and right to pan around the screen, and more often than not, these flicks cause us to go

back to the previous screens. *Ducati Disable Im Liser Engine Block - get.pokergo.com* We provide engine im lizer bypass and numerous books collections from fictions to scientific research in any way. in the middle of them is this engine im lizer bypass that can be your partner. All the books are listed down a single page with thumbnails of the cover image and direct links to Amazon. **How to disable swipe navigation on Microsoft Edge ...**

Engine Im Lizer Bypass How To Change Your Vehicle's Serpentine Belt, Tensioner, and Idler Pulley Proper belt tension is critical. Keep your vehicle running smoothly how to remove & bypass vats LS1 GM LS Engine Swap This is a video on how to remove the GM Vehicle Anti-Theft System in your PCM for a LS1 LS2 LS3

### **How do I enable and disable the Screen Reader ... - Samsung uk**

Is it possible to automatically disable Wallpaper Engine when a remote desktop session is active? Programs like TeamViewer disable desktop wallpapers when they're active to improve performance, but this doesn't work on Wallpaper Engine. Is there an option within Wallpaper Engine that can do this? If not, could this feature be considered for a future release?

Disable Wallpaper Engine when using remote desktop ...

Read Book Engine Im Lizer Theft Deterrent System Mazda 626 makes the engine im lizer theft deterrent system mazda 626 leading in experience. You can locate out the habit of you to create proper pronouncement of reading style. Well, it is not an easy inspiring if you in fact complete not like reading. It will be worse.

# *How to completely deactivate Intel AMT*

Dear all, I am using a Lenovo ThinkPad T420 and Windows 7 prof. x64 as my main workstation. Yesterday I did a reinstallation of Windows 7 (ISO image from MSDNAA and not the Lenovo DVD). After the OS and all drivers (using Lenovo System Update) were installed, I had a look at the device manager and

recognized the "Intel management engine interface".

#### Google

FAQ for Samsung Mobile Device. Find more about 'How do I enable and disable Voice Assistant (TalkBack) on my Samsung Galaxy smartphone?' with Samsung